# **f12 bet spaceman baixar**

- 1. f12 bet spaceman baixar
- 2. f12 bet spaceman baixar :jogos de azar grátis
- 3. f12 bet spaceman baixar :bot bet365

# **f12 bet spaceman baixar**

#### Resumo:

**f12 bet spaceman baixar : Inscreva-se em bolsaimoveis.eng.br e experimente a emoção das apostas online com um bônus exclusivo!**  contente:

### **f12 bet spaceman baixar**

#### **Introdução aos Fans e ao controle de ventilador no BIOS**

No ambiente de computação, frequentemente ouvimos falar em f12 bet spaceman baixar Fans e controle de ventilador no BIOS, mas o que eles significam? Em primeiro lugar, Fans são componentes eletrônicos essenciais para a gestão da temperatura dos computadores. Por outro lado, o BIOS (Basic Input/Output System) é um sistema básico de entrada/saída que controla as configurações de hardware do seu computador. Neste artigo, vamos nos concentrar em f12 bet spaceman baixar como funciona a tecla F12 para fãs de F1 no contexto do controle de ventilador no BIOS.

#### **Como funciona a tecla F12 para fãs do F1?**

Para acessar o BIOS e controlar os Fans, basta pressionar uma tecla específica, geralmente F2, F10 ou DEL, enquanto seu computador estiver em f12 bet spaceman baixar processo de ligar. No BIOS, você pode encontrar as configurações de Fans nos menus "Monitor de Hardware", "Controle de Ventilador" ou "Termal".

Conectando e controlando a velocidade e iluminação do ventilador do case: Durante a instalação de um ventilador NF-F12, você receberá um adaptador de baixo ruído (NA-RC6) que permite reduzir a velocidade do ventilador. Usando o adaptador, você pode definir o ventilador em f12 bet spaceman baixar uma velocidade fixa de 1200 rpm (se o controle de velocidade estiver desativado) ou limitar a velocidade máxima em f12 bet spaceman baixar 1200 rpm durante o controle de velocidade PWM.

#### **Passo a passo para ajustar as configurações de ventilador no BIOS**

- Salve o trabalho e feche quaisquer programas em f12 bet spaceman baixar execução.
- Salve quaisquer arquivos abertos e feche todos os programas para que não se percam quaisquer dados.
- Reinicie o computador e pressione F2, F10, ou DEL (dependendo do seu fabricante) para entrar no BIOS.
- Navegue até o menu "Configurações" e selecione "Hardware Monitor", "Fan Control" ou ●"Thermal".
- Use as setas para cima e para baixo para selecionar o ventilador desejado e pressione Enter.
- Use as setas para cima e para baixo para selecionar a velocidade desejada e pressione Enter.
- Pressione F10 para salvar e sair.

#### **Como saber se f12 bet spaceman baixar máquina suporta controle de ventilador**

Consulte o site do fabricante da placa-mãe ou o manual da máquina para determinar se f12 bet spaceman baixar máquina suporta controle de ventilador. Algumas máquinas antigas podem não dar suporte.

#### **Considerações Finais**

O controle preciso e eficiente da velocidade do ventilador pode melhorar significativamente a redução do ruído, manter a temperatura ideal e prolongar a vida útil da f12 bet spaceman baixar m áquina. É importante entender como o controle de ve lo Fans pode afetar o desempenho geral do seu PC.

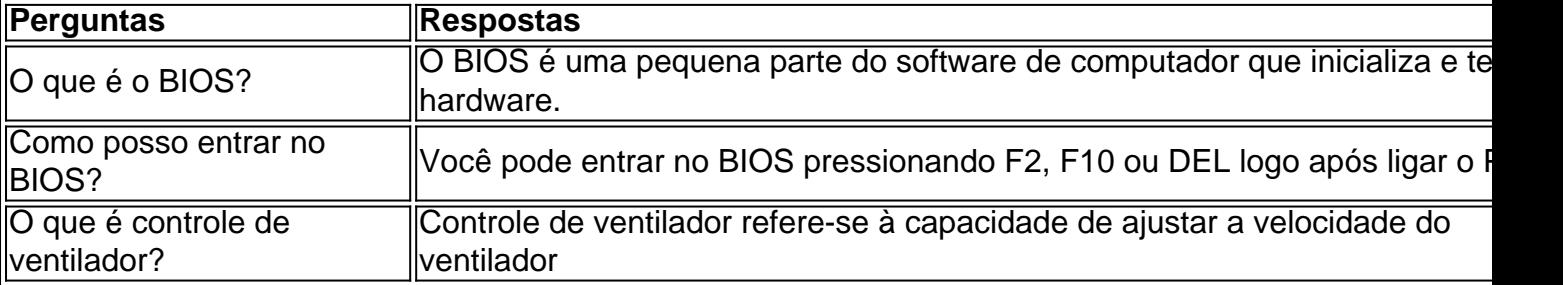

#### [betfair pix cai na hora](https://www.dimen.com.br/betfair-pix-cai-na-hora-2024-07-23-id-11523.html)

Você não pode apostar diretamente no Telegram, mas você pode usar os canais e grupos a acessar ofertas, promoções e odds do site de apostas. Melhores dicas de Apostas no egrama, Grupos e Canais 101greatgoals

# **f12 bet spaceman baixar :jogos de azar grátis**

o a margem vencedora em f12 bet spaceman baixar segundos. Além dos mercados emocionantes, a oferta de

vindas do FanDuel é o sonho de um apostador esportivo. Como apostar na Fórmula 1 - O a Completo para 2024 - FanNation si : Fã 1: Acabar com a aposta: Como fazer a apostas: omo fazer uma aposta de Fórmula. F1-be

Acabar Pontos: Escolhendo um motorista no Top

### **f12 bet spaceman baixar**

#### **Introdução aos Fans e ao controle de ventilador no BIOS**

No ambiente de computação, frequentemente ouvimos falar em f12 bet spaceman baixar Fans e controle de ventilador no BIOS, mas o que eles significam? Em primeiro lugar, Fans são componentes eletrônicos essenciais para a gestão da temperatura dos computadores. Por outro lado, o BIOS (Basic Input/Output System) é um sistema básico de entrada/saída que controla as configurações de hardware do seu computador. Neste artigo, vamos nos concentrar em f12 bet spaceman baixar como funciona a tecla F12 para fãs de F1 no contexto do controle de ventilador no BIOS.

### **Como funciona a tecla F12 para fãs do F1?**

Para acessar o BIOS e controlar os Fans, basta pressionar uma tecla específica, geralmente F2, F10 ou DEL, enquanto seu computador estiver em f12 bet spaceman baixar processo de ligar. No BIOS, você pode encontrar as configurações de Fans nos menus "Monitor de Hardware", "Controle de Ventilador" ou "Termal".

Conectando e controlando a velocidade e iluminação do ventilador do case: Durante a instalação de um ventilador NF-F12, você receberá um adaptador de baixo ruído (NA-RC6) que permite reduzir a velocidade do ventilador. Usando o adaptador, você pode definir o ventilador em f12 bet spaceman baixar uma velocidade fixa de 1200 rpm (se o controle de velocidade estiver desativado) ou limitar a velocidade máxima em f12 bet spaceman baixar 1200 rpm durante o controle de velocidade PWM.

#### **Passo a passo para ajustar as configurações de ventilador no BIOS**

- Salve o trabalho e feche quaisquer programas em f12 bet spaceman baixar execução.
- Salve quaisquer arquivos abertos e feche todos os programas para que não se percam quaisquer dados.
- Reinicie o computador e pressione F2, F10, ou DEL (dependendo do seu fabricante) para entrar no BIOS.
- Navegue até o menu "Configurações" e selecione "Hardware Monitor", "Fan Control" ou "Thermal".
- Use as setas para cima e para baixo para selecionar o ventilador desejado e pressione Enter.
- Use as setas para cima e para baixo para selecionar a velocidade desejada e pressione Enter.
- Pressione F10 para salvar e sair.

#### **Como saber se f12 bet spaceman baixar máquina suporta controle de ventilador**

Consulte o site do fabricante da placa-mãe ou o manual da máquina para determinar se f12 bet spaceman baixar máquina suporta controle de ventilador. Algumas máquinas antigas podem não dar suporte.

### **Considerações Finais**

O controle preciso e eficiente da velocidade do ventilador pode melhorar significativamente a redução do ruído, manter a temperatura ideal e prolongar a vida útil da f12 bet spaceman baixar m áquina. É importante entender como o controle de ve lo Fans pode afetar o desempenho geral do seu PC.

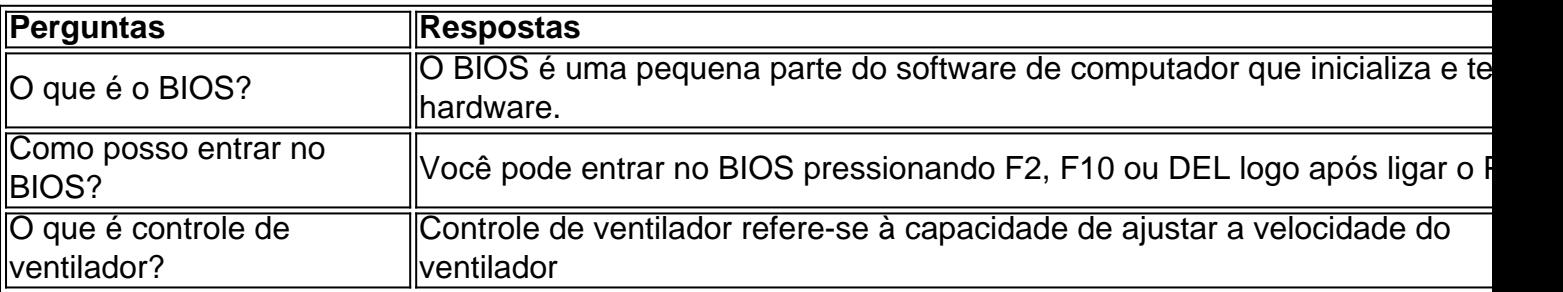

# **f12 bet spaceman baixar :bot bet365**

# **Rodoanel financiado pela China transforma subúrbio de Phnom Penh f12 bet spaceman baixar área movimentada**

A construção do terceiro rodoanel f12 bet spaceman baixar Phnom Penh, financiado pela China, transformou o tranquilo subúrbio f12 bet spaceman baixar uma movimentada área. Aberta ao público f12 bet spaceman baixar agosto de 2024, a estrada de 53 km facilitou as viagens e o transporte de mercadorias, além de melhorar as condições de vida dos residentes locais.

# **Melhorias nas condições de vida e no ambiente de negócios**

Nguon Vannara, proprietária de um café ao longo do terceiro rodoanel, disse que o desenvolvimento da estrada transformou a área, que era de terras agrícolas e florestas degradadas, f12 bet spaceman baixar uma movimentada área suburbana. Ela gerencia um café desde que a estrada foi construída, o que melhorou muito as condições de vida da f12 bet spaceman baixar família.

# **Novas oportunidades de negócios**

Sim Channy, dona de uma mercearia ao longo da estrada, disse que f12 bet spaceman baixar casa ficava perto da floresta, mas quando a estrada foi construída, ela conseguiu abrir uma mercearia e suas condições de vida melhoraram muito. Khom Sokhe, um mecânico de motocicletas que mora na estrada, disse que a estrada anterior era estreita e que era muito difícil de chegar ao centro da cidade. Agora, com a nova estrada, suas viagens ficaram mais fáceis e nossos negócios estão melhores.

# **Benefícios econômicos e sociais**

Thong Mengdavid, professor do Instituto de Estudos Internacionais e Políticas Públicas, disse que o terceiro rodoanel foi outro resultado da estreita cooperação entre o Camboja e a China no âmbito da Iniciativa do Cinturão e Rota. Esses projetos simbólicos da Iniciativa do Cinturão e Rota desempenharam um papel essencial no apoio ao desenvolvimento socioeconômico do Camboja e à redução da pobreza através da criação de milhares de empregos.

Author: bolsaimoveis.eng.br Subject: f12 bet spaceman baixar Keywords: f12 bet spaceman baixar Update: 2024/7/23 9:29:16